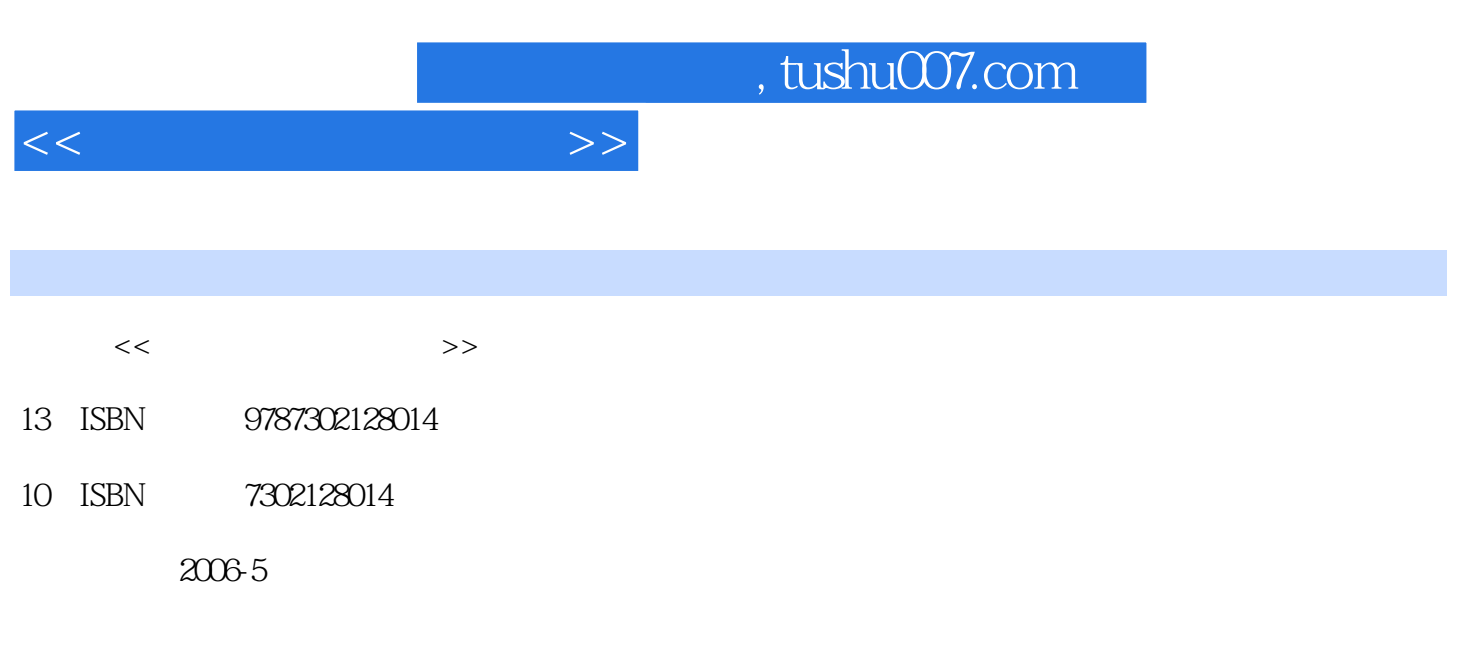

页数:203

PDF

更多资源请访问:http://www.tushu007.com

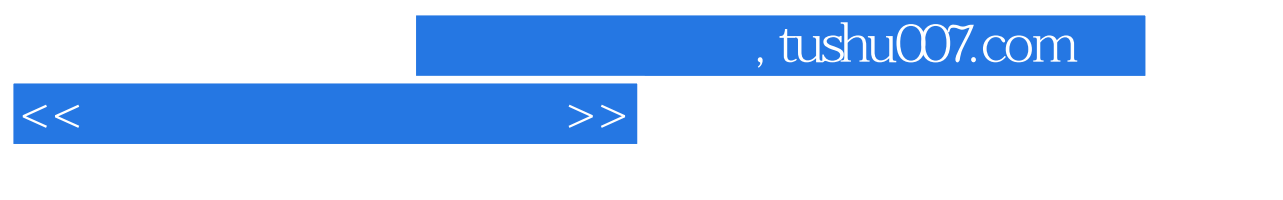

## AutoCAD 2006

 $\ddotsc$   $\ddotsc$   $\ddotsc$   $\ddotsc$   $\ddotsc$   $\ddotsc$  $\mu$  and  $\mu$  and  $\mu$ 

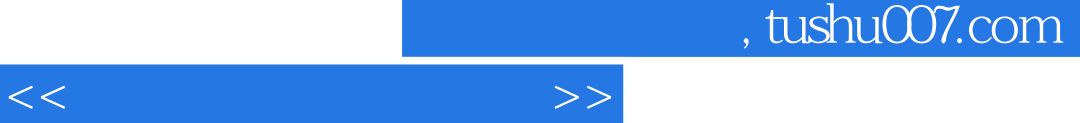

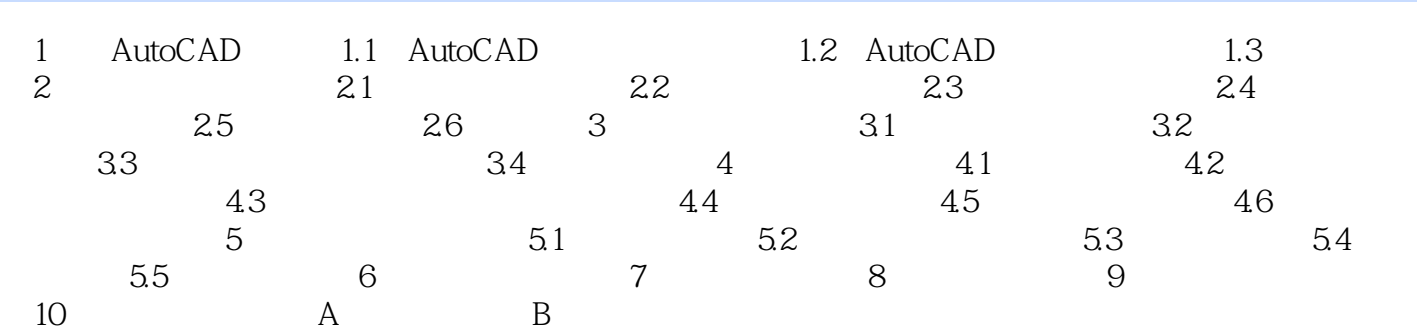

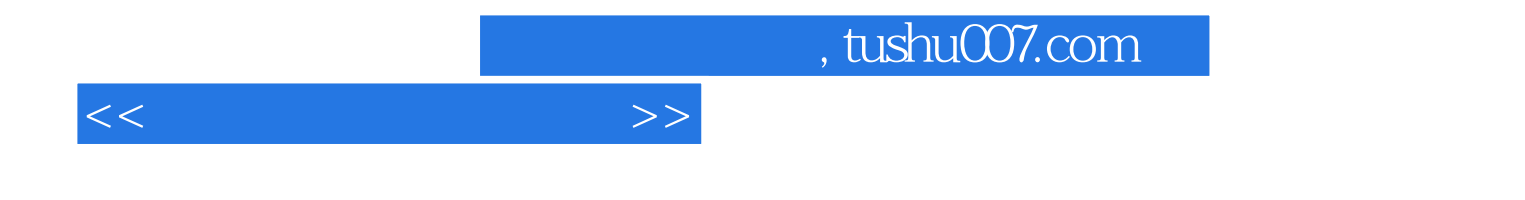

本站所提供下载的PDF图书仅提供预览和简介,请支持正版图书。

更多资源请访问:http://www.tushu007.com